# Seamless In-App Ad Blocking on Stock Android

Michael Backes, Sven Bugiel, Philipp von Styp-Rekowsky, and Marvin Wißfeld CISPA, Saarland University

Mobile Security Technologies (MoST) Workshop San Jose, California, May 25, 2017

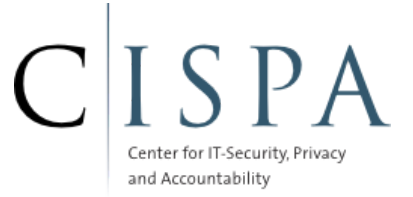

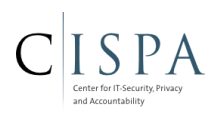

Ads allow developers to easily monetize their apps.

#### Why to block ads on Android?

Ad libraries have shown to exploit host app's permissions to access private data.

Ads can be used to lure users into installing malware.

Streaming media files can be **expensive** on mobile networks.

#### Existing approaches lack deployability or effectiveness.

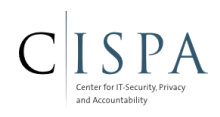

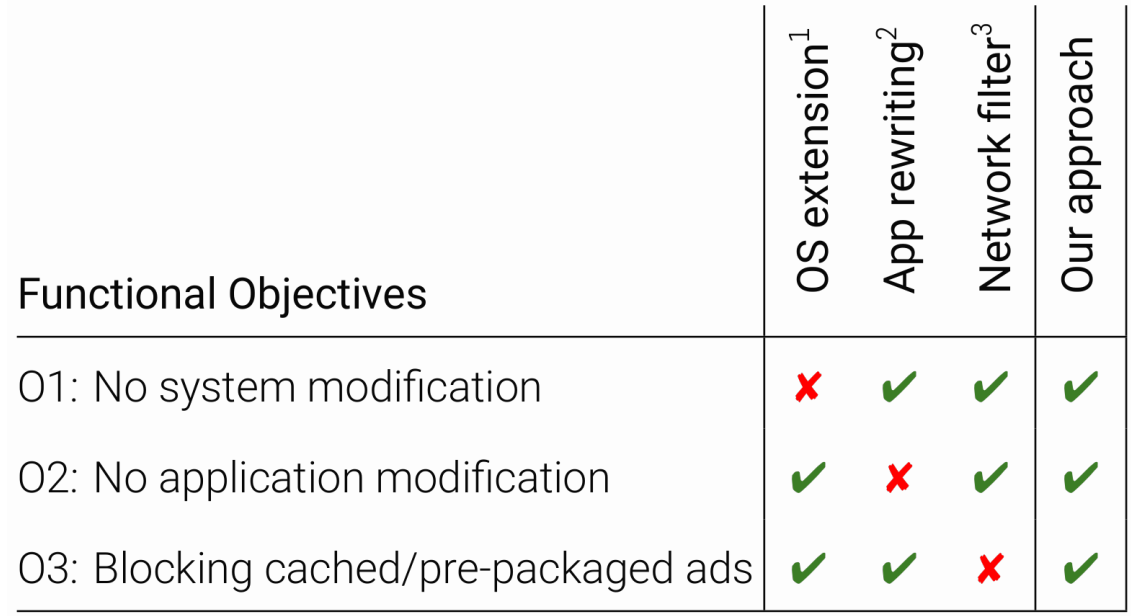

 $\triangleright$  = applies;  $\triangleright$  = does not apply.

 $^{\rm 1}$  AdDroid pearce et al, ASIACCS'12 , Adsplit shekhar et al, Usenix'12 , Aframe zhang et al, ACSAC'13  $^2$  PEDAL  $_\textrm{\tiny{Liu}}$  et al., MobiSys'15 , Apklancet  $_\textrm{\tiny{Yang\ et\ al.}}$  Asiaccs'14  $^{-3}$  Privacyguard  $_\textrm{\tiny{Song\ et\ al.}}$  spsm'15 , Adguard <sup>3</sup> Privacyguard song et al, SPSM'15

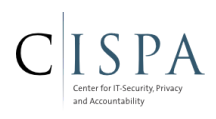

#### We developed an in-app ad blocking system, that

- is easy to deploy and runs on-device only.
- effectively blocks ad library code execution.
- has no side-effects on the applications.

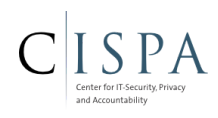

Application

Ad Library

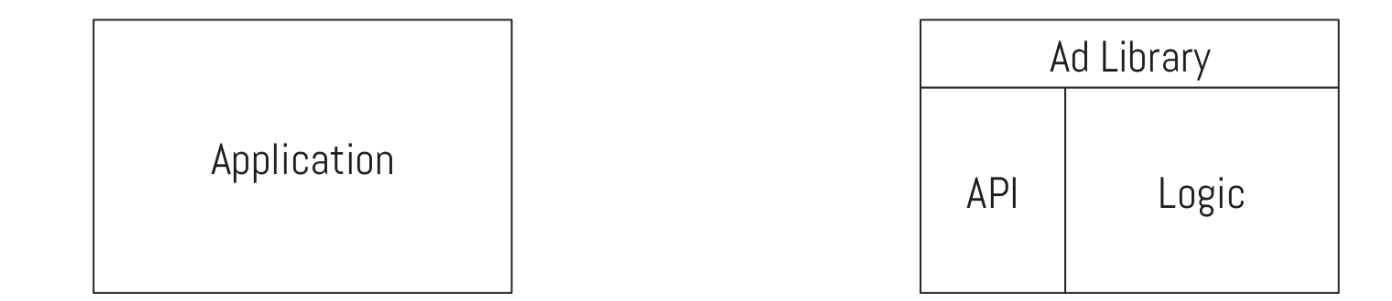

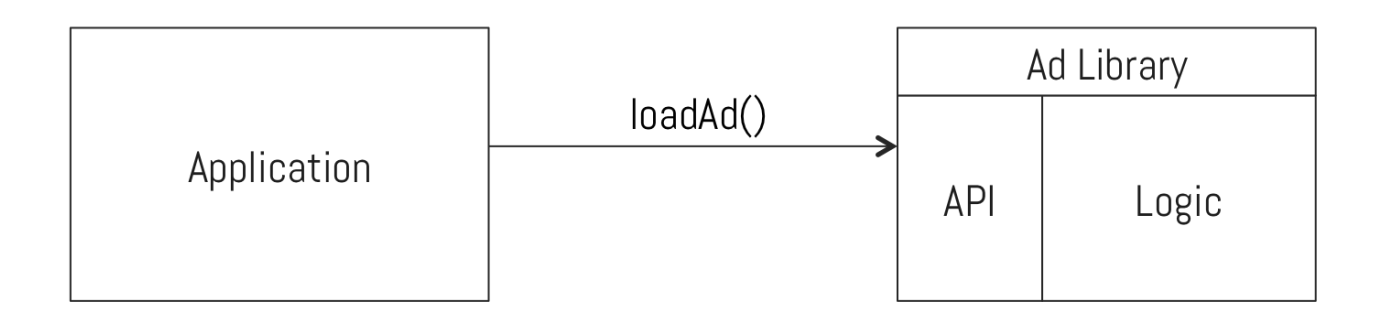

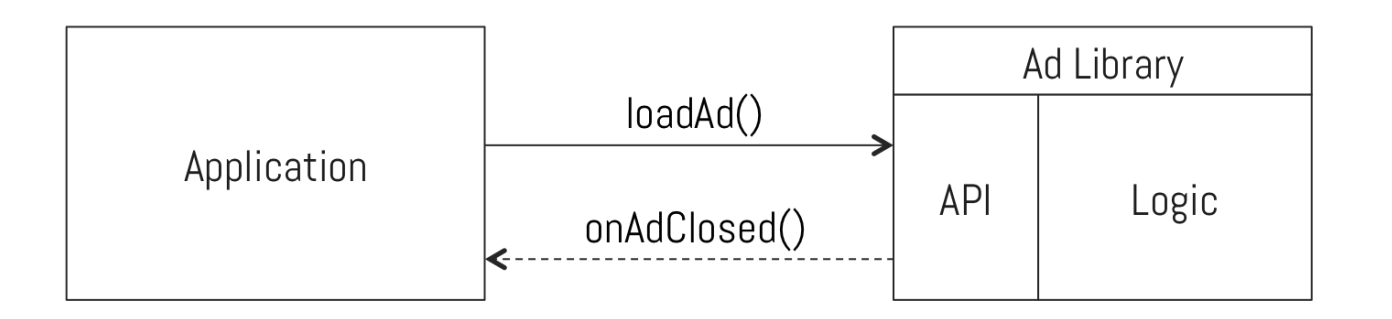

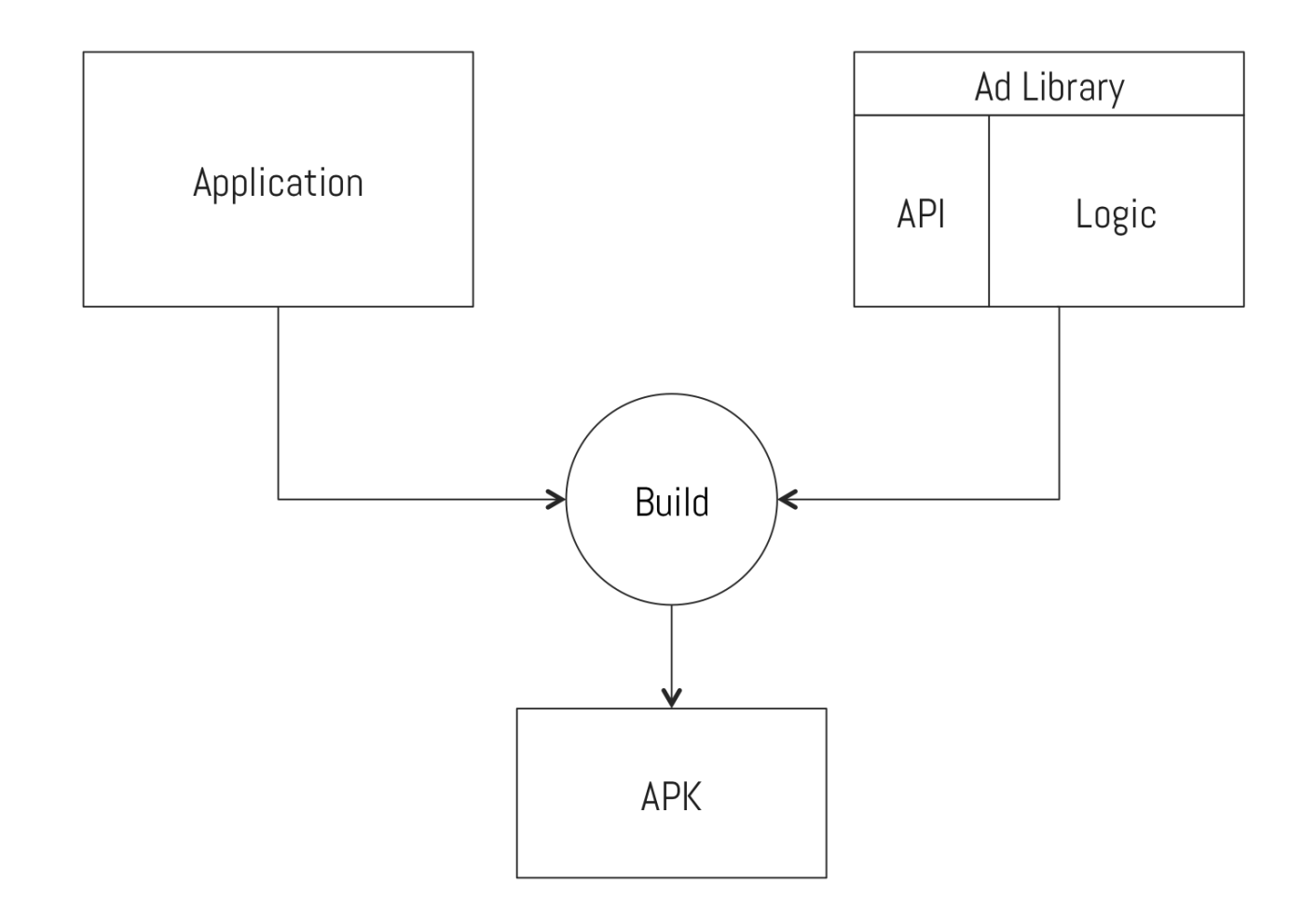

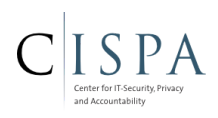

### 1. Identification

Find ad library API c lasses inside app pac kage

2. Stub generation

Create matching c lasses that preserve functionality

### 3. Injection

Have the application use the created stub

### Approach: 1. Identification

Find ad library API classes inside app package

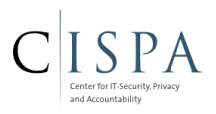

Task: identify class AdView from included library com.example.ads.

Approach: find class with class name com.example.ads.AdView.

#### Problem: Identifier Renaming

Build process obfuscates names of classes, methods and fields:

com.example.ads.AdView -> a.b.a.a com.example.ads.InterstitialAd -> a.b.a.b

... but when referenced in XML or string constants, names are preserved.

- Libraries contain a XML manifest referencing their package name.
- UI classes might be referenced in UI XML.

com.example.ads.AdView -> com.example.ads.AdView com.example.ads.InterstitialAd -> com.example.ads.a Task: identify class AdView from included library com.example.ads.

Approach: find class in package com. example. ads with same superclass and members.

#### Problem: Dead code elimination

Build process removes methods and classes that are not referenced.

Task: identify class AdView from included library com.example.ads.

Approach: find class in package com.example.ads with same superclass and required members.

#### Filter rules

Must contain for each class: package name, superclass, required members.

package com.example.ads class .AdView extends\* android.view.View method exists void loadAd end class class .InterstitialAd method exists void openAd .AdListener end class class .AdListener method exists void onAdClosed end class end package

### Approach: 2. Stub generation

Create matching classes that preserve functionality

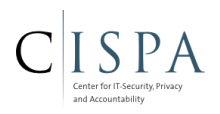

Task: create class replacing InterstitialAd.

Approach: Replace all methods with empty/null-return methods.

#### Problem: Callbacks

Some method calls must result in callback invocations to preserve app functionality

Task: create classes replacing InterstitialAd.

Approach: Replace all methods with empty/null-return methods or functionality preserving implementations.

#### Filter rules

Must contain for each class: package name, superclass, required members, stub generation info.

```
package com.example.ads
     class .AdView extends* android.view.View
         set filter-action empty-view
         method exists void loadAd
     end class
     class .InterstitialAd
         set filter-action empty-object
         method exists,replace void openAd .AdListener
     end class
     class .AdListener
         method exists void onAdClosed
     end class
end package
```
## Approach: 3. Injection

Have the application use the created stub

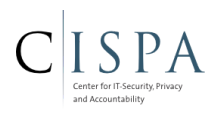

Use app virtualization (Boxify Backes et al., Usenix'15) to instrument app.

Prepend stub classes to class loader search path, so they are loaded first.

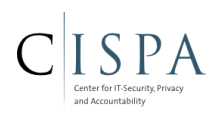

### Manual assessment

Created filter rules for 7 large advertisers

Tested against 22 random apps from Play Store (that contained ads)

Ads blocked in 19 apps, 3 failed because of missing filter rules.

No app crashed or misbehaved.

#### Real-world test

Made end-user version (with more filter rules) publicly available

5.700+ installs, 15.000+ different apps ad-blocked

Less than 200 reported apps that still showed ads.

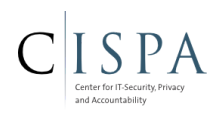

- Only third-party libraries. This excludes
	- Content ads (ex. Spotify, Facebook)
	- Web-based ads (WebView, Browser)
- Dynamic class loading
- Stronger obfuscation
- Red Pill attacks

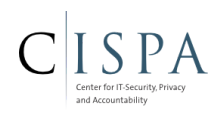

Built in-app ad blocking based on app virtualization.

Demonstrated deployability and efficiency by real-world evaluation.

[www.srt-adversary.com](http://www.srt-adversary.com/)

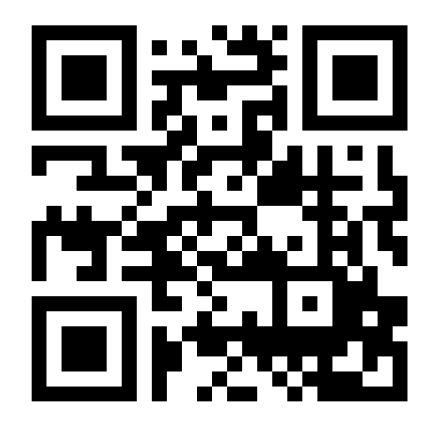